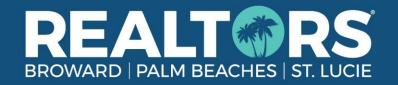

| Association Membership Processing for Agents: |                                                                                                    |
|-----------------------------------------------|----------------------------------------------------------------------------------------------------|
|                                               | <ol> <li>Confirm Agent Status is Current-Active with DBPR</li> <li>Agent's license is linked to Broker's DBPR account</li> <li>Process New Member Application with Association at <a href="mailto:Rworld.com/join">Rworld.com/join</a></li> </ol>                                                                                                    |
| Proc                                          | essing Transfers:                                                                                                    |
|                                               | <ol> <li>If agent is transferring from another association, submit Association Transfer Form online at <a href="Rworld.com/transfer">Rworld.com/transfer</a></li> <li>If agent is already with association:         <ul> <li>a. Confirm Agent is Current-Active with DBPR</li> </ul> </li> </ol>                                                                                  |
|                                               | <ul> <li>b. Agent's license is linked to Broker's DBPR account</li> <li>3. Transfer listings from prior brokerage if applicable (Listing Release Form available on Broker Landing Page)</li> <li>4. Agent transfer Supra with Association</li> </ul>                                                                                                    |
|                                               | ciation Educational Requirements:  1. Agent registered for Association New Member Orientation  2. Agent registered for 2CE Keep It Logal & Keep Your Commissions (counts as MLS Compliance)                                                                                                    |
|                                               | <ol> <li>Agent registered for 2CE Keep It Legal &amp; Keep Your Commissions (counts as MLS Compliance requirement)</li> <li>Agent registered for 3CE Ethics &amp; Business Practices (if agent has taken with another association for current period, they can forward their certificate to <a href="Education@RWorld.com">Education@RWorld.com</a> for our recording.</li> </ol> |
|                                               | ciation Educational Recommendations: (Live classes available to register MyRealtorDash, recorded sessions available at <a href="Rworld.com/webinars">Rworld.com/webinars</a> )                                                                                                    |
|                                               | <ol> <li>My Realtor Dash Tour</li> <li>MLS Courses (Flex or Matrix, whichever agent/broker has requested)</li> <li>Transaction Desk or Form Simplicity (for contracts and e-sign if Brokerage does not have another required product)</li> </ol>                                                                                                    |

## **Internal Office Status Change Checklist:**

|     | 1. Add Agent to any internal interfaces/websites                                                              |
|-----|----------------------------------------------------------------------------------------------------|
|     | 2. Send Agent Leaving email to appropriate board                                                              |
|     | 3. Verify Agent email is created and is added to any appropriated Distribution Lists                          |
|     | Add SS/Tax ID is added to any appropriated accounting programs                                                |
|     |                                                                                                    |
| New | Agent Checklist:                                                                                              |
|     | Schedule office orientation tour and provide office resources info (office                                    |
|     | printer/copier/scanner/phone equipment, IT support, etc. and obtain necessary codes)                          |
|     | Order business cards and name badge                                                                           |
|     | Order Signage and any other applicable marketing materials                                                    |
|     | Update voicemail greeting on mobile phone to reflect new brokerage                                            |
|     | Create E-Signature to reflect new Brokerage with any Broker Requirements                                      |
|     | Create/update social media accounts/profiles                                                                  |
|     | Familiarize agent with Association resources/support classes                                                  |
|     | Show agent where to access DO NOT CALL registries                                                             |
|     | Review necessary file submission policies to avoid delays in commissions and avoid fines                      |
|     | Receive office entry codes/keys                                                                               |
|     | Log into file system (if applicable and review tutorials to become familiar with system.                      |
|     | Log into Brokerage website to upload business photo and update personal information (if applicable)           |
|     | Log into E-Sign program and watch tutorials on how to use the system (if applicable)                          |
|     | Verify email address to receive brokerage weekly email newsletters, office communications, 1099 tax documents |
|     | Verify DBPR has all current information, address, phone and email address                                     |
|     | Verify Association has all current information, address, phone and email address                              |
|     | Verify NAR has all current information, address, phone and email address                                      |
|     | Review all necessary office policies (inclusive of social media policies)                                     |
|     | Program the following numbers into your phone:                                                                |
|     | ☐ Florida Realtors Tech Helpline (407) 587-1450                                                               |
|     | ☐ Florida Realtors Legal Hotline (407) 438-1409                                                               |
|     | ☐ Broward, Palm Beaches & St. Lucie Realtors (561) 585-4544                                                   |
|     | Commit to annual RPAC (Realtor Political Action Committee) contribution                                       |
|     | Google name online and update Brokerage Name on appropriated sites, confirm updated email                     |
|     | address, phone, address                                                                                       |